## Advanced Computer Networking (ACN)

Exercise 2 – Solution

#### **Prof. Dr.-Ing. Georg Carle**

Sebastian Gallenmüller, Max Helm, Benedikt Jaeger, Marcel Kempf, Patrick Sattler, Johannes Zirngibl

Chair of Network Architectures and Services School of Computation, Information, and Technology Technical University of Munich

<span id="page-1-0"></span>**[Outline](#page-1-0)** 

**[Announcements](#page-2-0)** 

[Tutorial2 – Problem 1: Wireshark](#page-3-0)

[Tutorial2 – Problem 2: Spanning Tree Protocol](#page-29-0)

[Tutorial2 – Problem 3: Network Topology and Tracing Routes](#page-45-0)

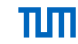

#### <span id="page-2-0"></span>**For questions and problems:**

- Always use this mail address: acn@net.in.tum.de
- If you reply to a mail always use Reply All, usually results in a faster response

#### **Tutorial**

- Deadline for tutorial2 was ~15 minutes ago
- If you haven't yet, commit and push your solution **now**

#### <span id="page-3-0"></span>**1 a)**

Briefly explain which purpose the FCS serves and how it is computed.

#### **1 a)**

Briefly explain which purpose the FCS serves and how it is computed.

- Frame Check Sequence
- Bit error detection  $\rightarrow$  discard frame if FCS is wrong
- No error correction
- Computed using CRC32

#### **1 b)**

Write the body of the given function extend\_hexdump().

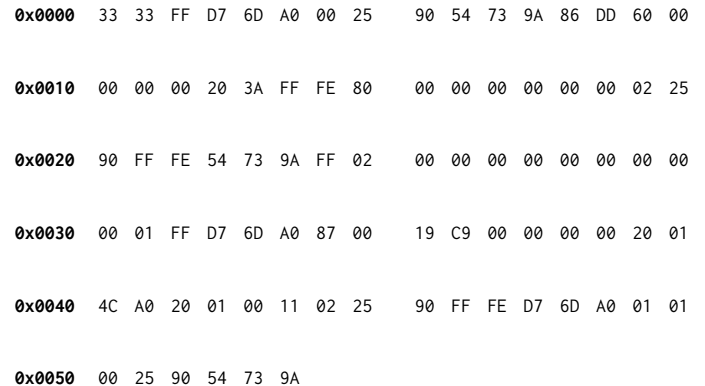

#### **1 b)**

Write the body of the given function extend\_hexdump().

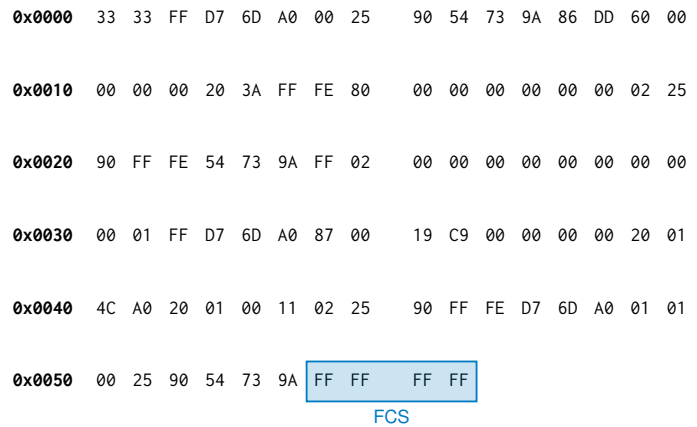

#### **1 c)**

Write two functions which return the source and destination MAC of a given Ethernet frame.

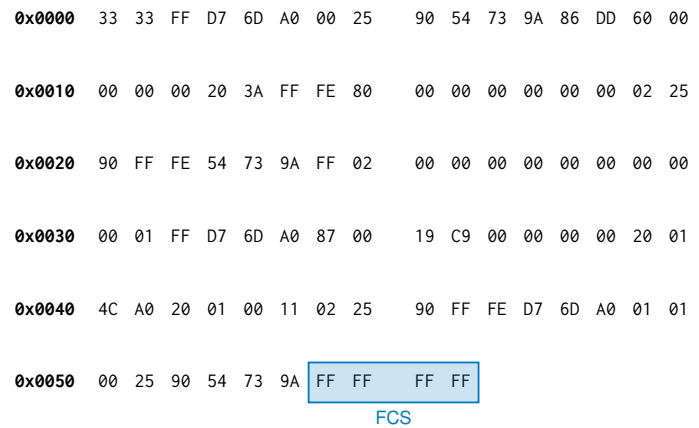

#### **1 c)**

Write two functions which return the source and destination MAC of a given Ethernet frame.

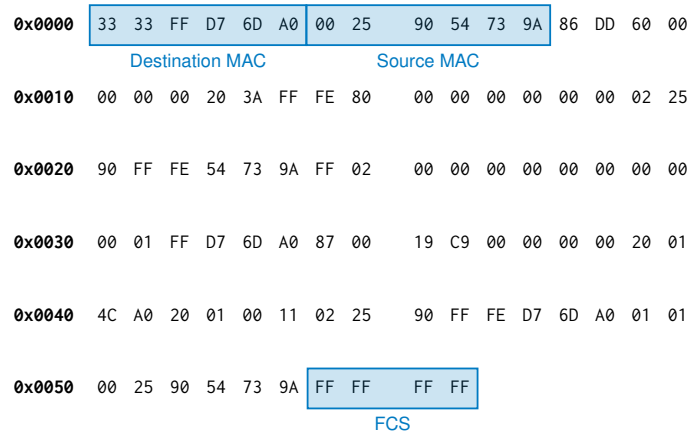

#### **1 d)**

Try to identify the hardware vendors, based on MAC addresses given in the IPv6 hexdump.

00 : 25 : 90 : 54 : 73 : 9A

### **1 d)**

Try to identify the hardware vendors, based on MAC addresses given in the IPv6 hexdump.

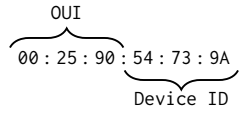

- MAC Address: 48 bit long L2 address
- Organisation Unique Identifier (OUI): first 3 B identify hardware manufacturer
- Online lookup, e.g.: <http://standards-oui.ieee.org/oui.txt>
	- $CA:2A:D0 \rightarrow Apple$ , Inc.
	- $4C:34:88 \rightarrow$  Intel Corporate
	- $\bullet$  04:D3:B0  $\rightarrow$  Intel Corporate

### **1 d)**

Try to identify the hardware vendors, based on MAC addresses given in the IPv6 hexdump.

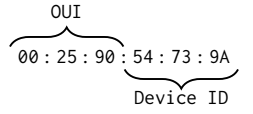

- MAC Address: 48 bit long L2 address
- Organisation Unique Identifier (OUI): first 3 B identify hardware manufacturer
- Online lookup, e.g.: <http://standards-oui.ieee.org/oui.txt>
	- $CA:2A:D0 \rightarrow Apple$ , Inc.
	- $4C:34:88 \rightarrow$  Intel Corporate
	- $\bullet$  04:D3:B0  $\rightarrow$  Intel Corporate

What about 33:33:FF:D7:6D:A0?

### **1 d)**

Try to identify the hardware vendors, based on MAC addresses given in the IPv6 hexdump.

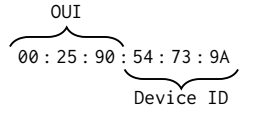

- MAC Address: 48 bit long L2 address
- Organisation Unique Identifier (OUI): first 3 B identify hardware manufacturer
- Online lookup, e.g.: <http://standards-oui.ieee.org/oui.txt>
	- $CA:2A:DA \rightarrow$  Apple, Inc.
	- $4C:34:88 \rightarrow$  Intel Corporate
	- $\bullet$  04:D3:B0  $\rightarrow$  Intel Corporate

#### What about 33:33:FF:D7:6D:A0?

- IPv6 Multicast Address (RFC 2464, Section 7)
- 33:33: [last 4 octets of the IPv6 address]

Write a function that returns the type of the layer 3 payload. It should return **4** / **6** for IPv4 / IPv6 and None otherwise.

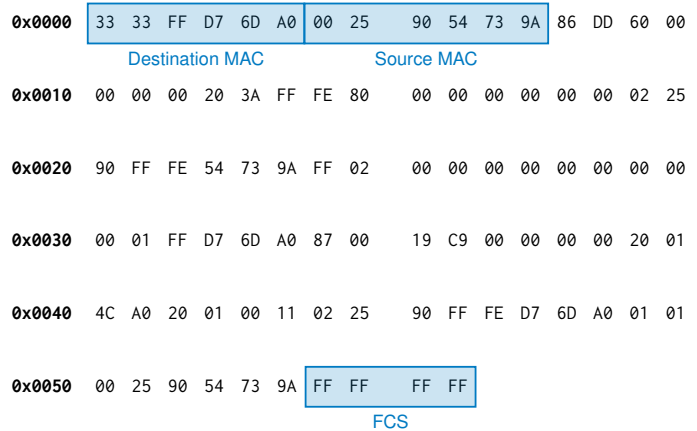

#### **1 e)**

Write a function that returns the type of the layer 3 payload. It should return **4** / **6** for IPv4 / IPv6 and None otherwise.

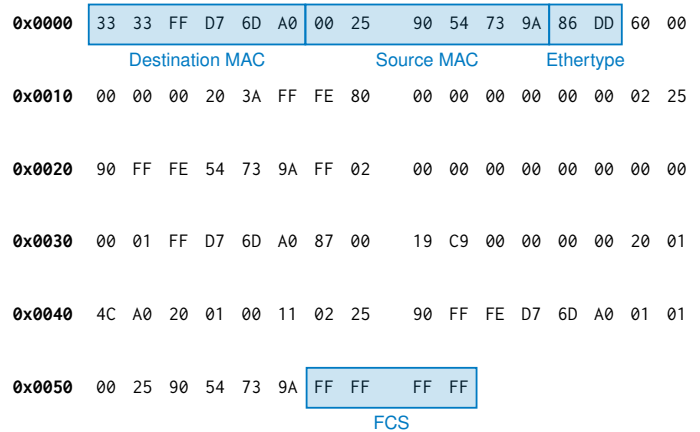

#### **1 e)**

Write a function that returns the type of the layer 3 payload. It should return **4** / **6** for IPv4 / IPv6 and None otherwise.

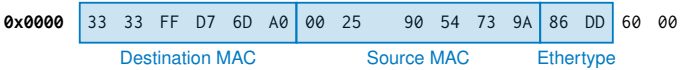

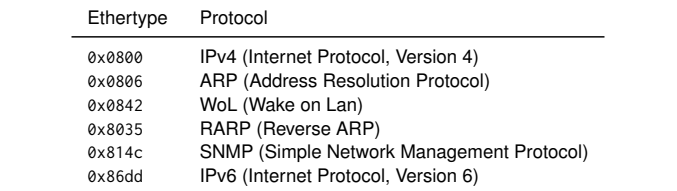

#### **1 f)**

How can the beginning of the payload be determined for Ethernet frames?

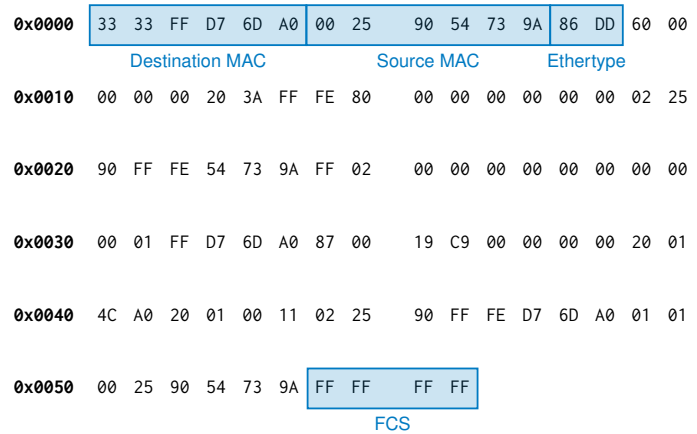

### **1 g)**

How can the beginning of the payload be determined for IP packets? What is the difference between IPv4 and IPv6?

### **1 g)**

How can the beginning of the payload be determined for IP packets? What is the difference between IPv4 and IPv6?

• Ethernet header  $\rightarrow$  fixed length

#### IPv4

- Variable length
- $\rightarrow$  Internet Header Length (IHL)

#### IPv6

- Fixed length but has extension headers
- Next Header points to Extension Header
- $\rightarrow$  Extension header has Length field

#### **1 h)**

Write three functions:

• cutL2PDU() shall return a bytearray containing the Layer 2 PDU

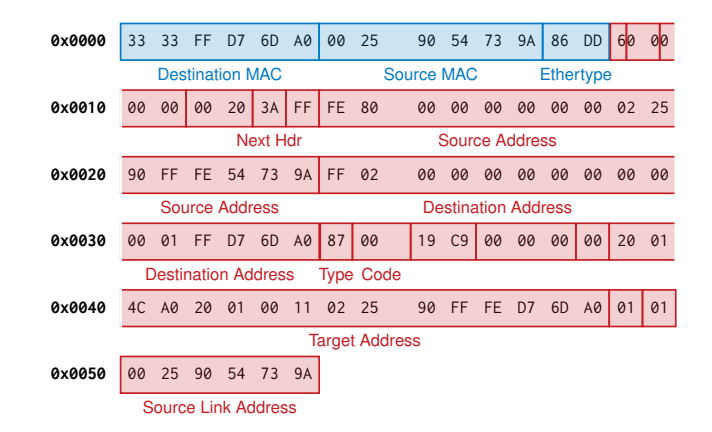

#### **1 h)**

Write three functions:

- cutL2PDU() shall return a bytearray containing the Layer 2 PDU
- cutL2SDU() shall return a bytearray containing the Layer 2 SDU

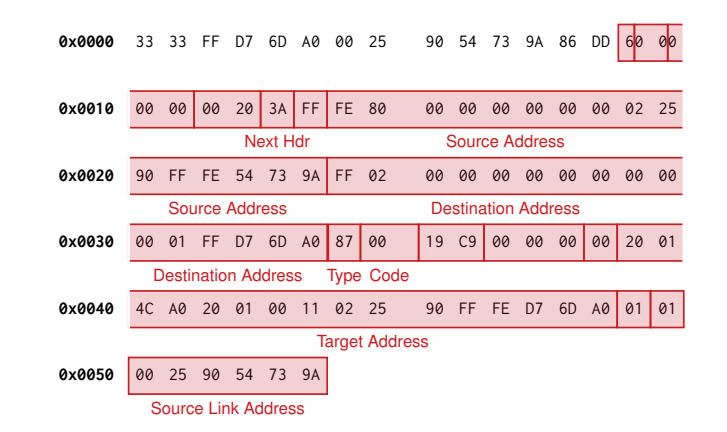

#### **1 h)**

Write three functions:

- cutL2PDU() shall return a bytearray containing the Layer 2 PDU
- cutL2SDU() shall return a bytearray containing the Laver 2 SDU
- cutIPPDU() shall return a bytearray containing the Layer 3 PDU.

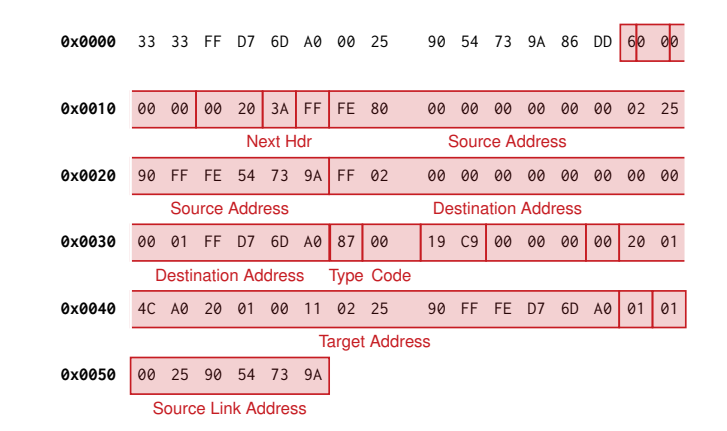

Write a function which helps to identify the type of payload an IPv4 or IPv6 packet is carrying. [...]

It should return a bytearray containing the L4 payload identifier or an empty bytearray if neither an IPv4 nor an IPv6 payload was found.

Write a function which helps to identify the type of payload an IPv4 or IPv6 packet is carrying. [...]

It should return a bytearray containing the L4 payload identifier or an empty bytearray if neither an IPv4 nor an IPv6 payload was found.

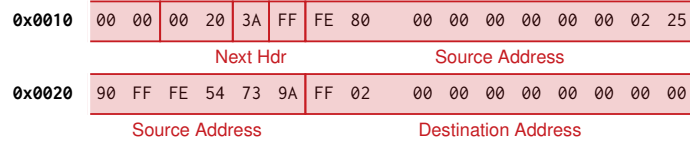

### **1 j)**

Based on your answer of i), what are the protocols contained in the two given hexdumps.

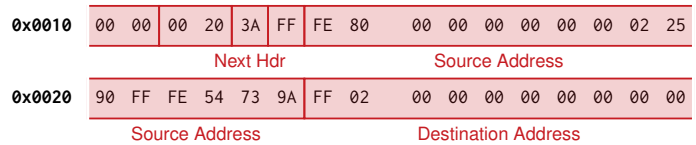

### **1 j)**

Based on your answer of i), what are the protocols contained in the two given hexdumps.

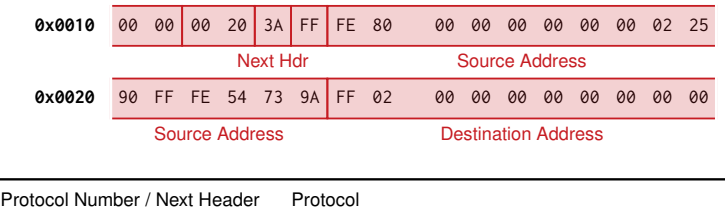

- **0x0040** 4C A0 20 01 00 11 02 25 90 FF FE D7 6D A0 01 01 0x01 ICMPv4 (Internet Control Message Protocol, Version 4)
	- 0x04 IPv4 encapsulation
	- 0x06 TCP (Transmission Control Protocol)
- 0x11 UDP (User Datagram Protocol)
	- 0x29 IPv6 encapsulation
	- 0x2f GRE (General Routing Encapsulation)
	- 0x3a ICMPv6 (Internet Control Message Protocol, Version 6)
	- 0x84 SCTP (Stream Control Transmission Protocol)

### **1 k)**

Explain the header fields (header fields and the content type) and the content of the IPv4 packet identified in j). **1 l)**

Explain the header fields (header fields and the content type) and the content type of the IPv6 packet identified in j) and how this relates to the answer in d).

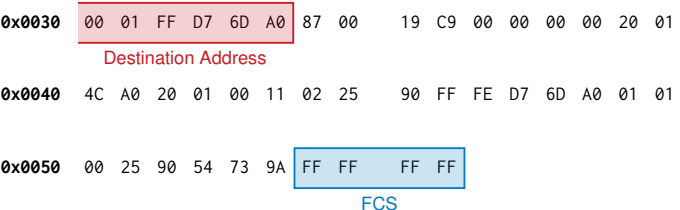

### **1 k)**

Explain the header fields (header fields and the content type) and the content of the IPv4 packet identified in j). **1 l)**

Explain the header fields (header fields and the content type) and the content type of the IPv6 packet identified in j) and how this relates to the answer in d).

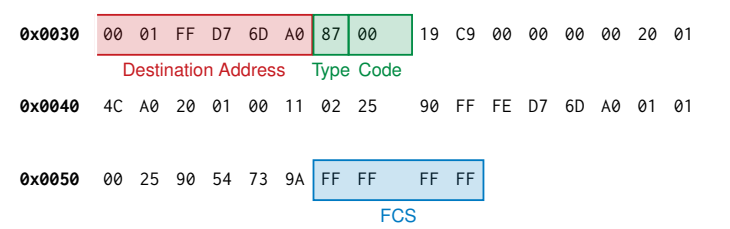

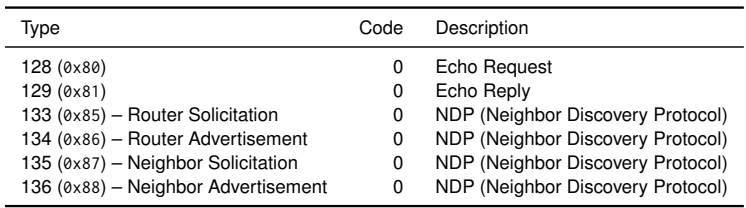

### **1 k)**

Explain the header fields (header fields and the content type) and the content of the IPv4 packet identified in j). **1 l)**

Explain the header fields (header fields and the content type) and the content type of the IPv6 packet identified in j) and how this relates to the answer in d).

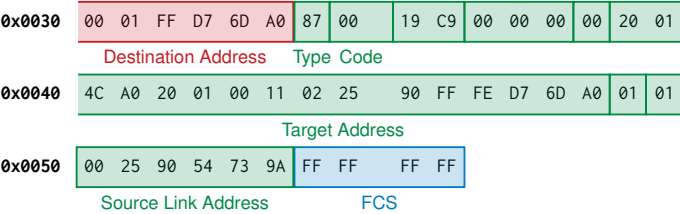

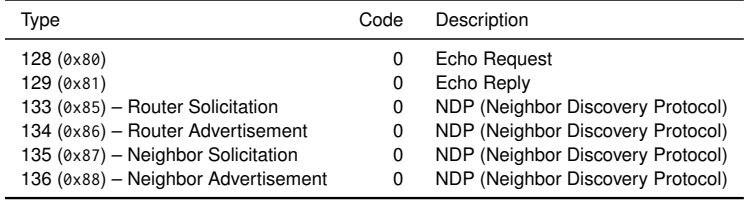

#### <span id="page-29-0"></span>**2 a)**

What is the difference between a shortest path tree (SPT) and a minimum spanning tree (MST)?

#### **2 a)**

What is the difference between a shortest path tree (SPT) and a minimum spanning tree (MST)?

- SPT shortest path between one root node to all other nodes
- MST connect all nodes in a network with the minimum total weight

#### **2 b)**

Explain the problem that is being solved by using the spanning tree protocol in a switched network.

#### **2 b)**

Explain the problem that is being solved by using the spanning tree protocol in a switched network.

- No TTL or max hops on layer 2
- STP is useful to handle loops on layer 2
- STP recomputes paths and can use backup paths if a bridge fails

#### **2 c)**

Explain the purpose of the root bridge and how it is elected.

#### **2 c)**

Explain the purpose of the root bridge and how it is elected.

- The root bridge acts as a reference point
- It is determined via an election process:
	- Initially each bridge assumes it is the root bridge
	- Each bridge starts transmitting bridge protocol data units (BPDUs) bridge ID, root bridge ID, distance to root bridge
	- Bridge ID contains itself a configurable priority parameter
	- Each bridge listens for BDPUs but does not forward them
		- The port with the lowest root bridge ID received will be the new root port
		- If two ports connect to the root bridge the one with the higher cost or if equal the one with the higher id gets blocked
		- The other ports become designated ports

#### **2 d)**

How does the resulting spanning tree look like after the spanning tree algorithm has been applied to the given network topology?

We use another topology here.

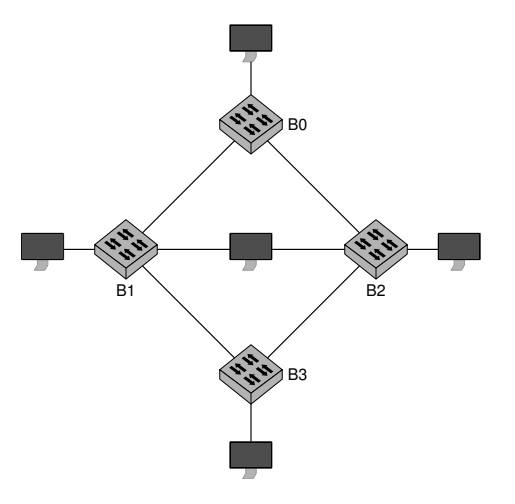

#### **2 d)**

How does the resulting spanning tree look like after the spanning tree algorithm has been applied to the given network topology?

We use another topology here.

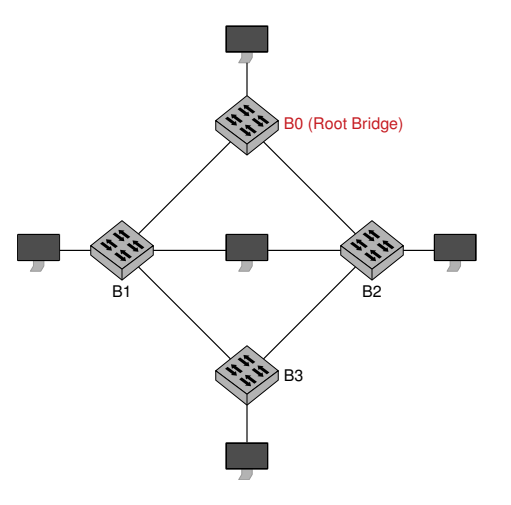

πm

#### **2 d)**

How does the resulting spanning tree look like after the spanning tree algorithm has been applied to the given network topology?

We use another topology here.

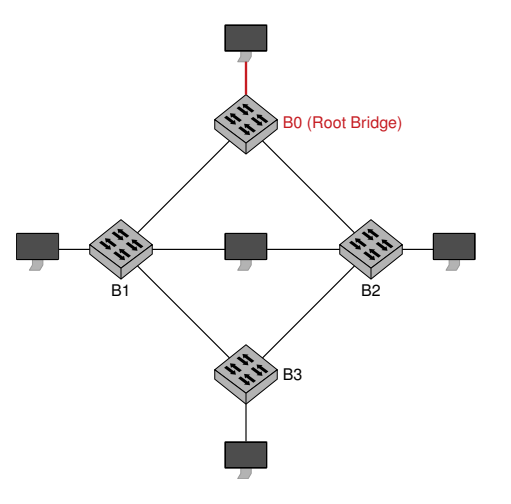

πm

#### **2 d)**

How does the resulting spanning tree look like after the spanning tree algorithm has been applied to the given network topology?

We use another topology here.

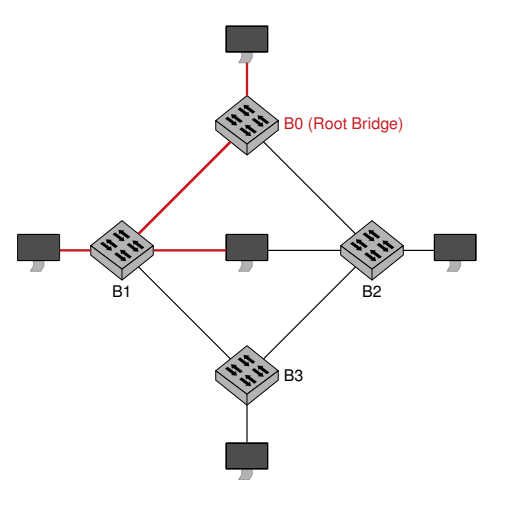

#### **2 d)**

How does the resulting spanning tree look like after the spanning tree algorithm has been applied to the given network topology?

We use another topology here.

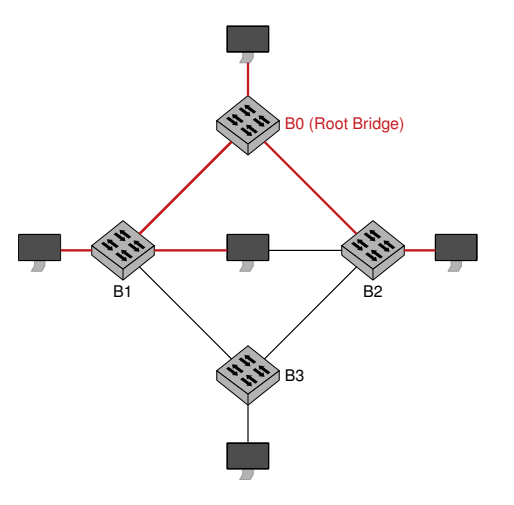

#### **2 d)**

How does the resulting spanning tree look like after the spanning tree algorithm has been applied to the given network topology?

We use another topology here.

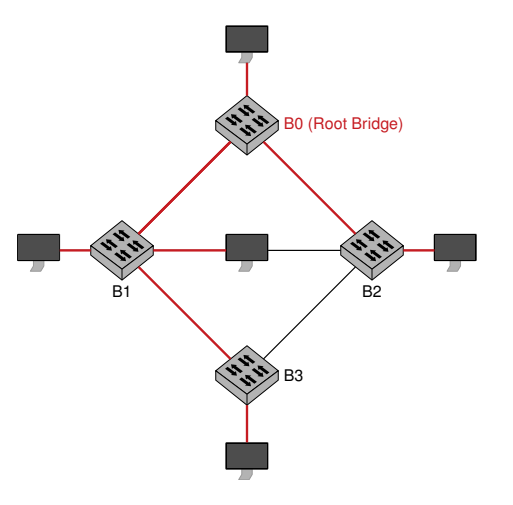

#### **2 d)**

How does the resulting spanning tree look like after the spanning tree algorithm has been applied to the given network topology?

We use another topology here.

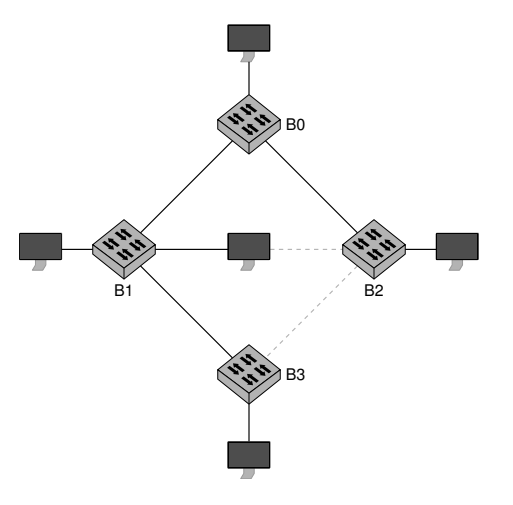

πm

**2 e)**

What happens if bridge B1 (in this case B0) fails?

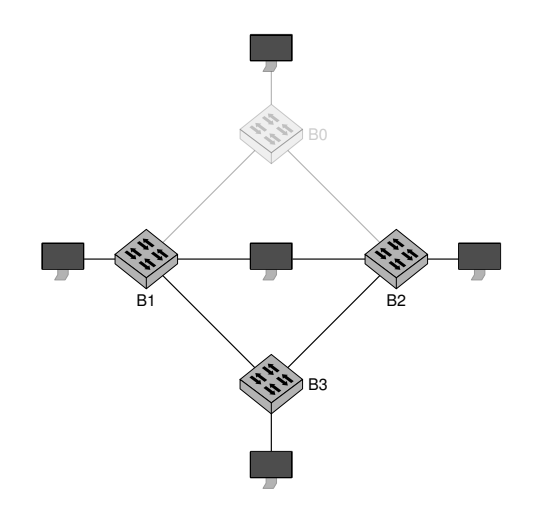

TΜ

**2 e)**

What happens if bridge B1 (in this case B0) fails?

- It stops transmitting BPDUs
- After a specified period other bridge will recognize it is gone
- The algorithm for the root bridge selection starts again
- Any network only connected to B0 will not be reachable

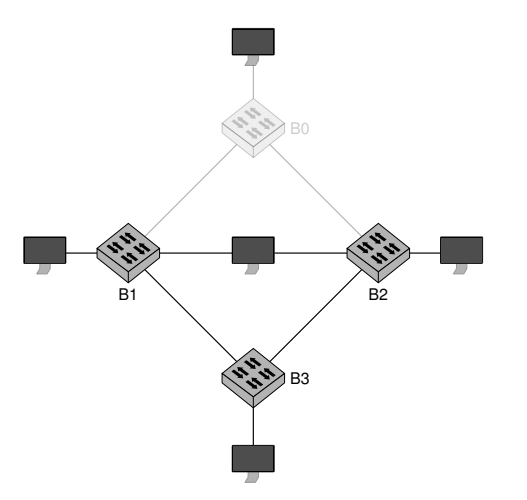

**2 e)**

What happens if bridge B1 (in this case B0) fails?

- It stops transmitting BPDUs
- After a specified period other bridge will recognize it is gone
- The algorithm for the root bridge selection starts again
- Any network only connected to B0 will not be reachable

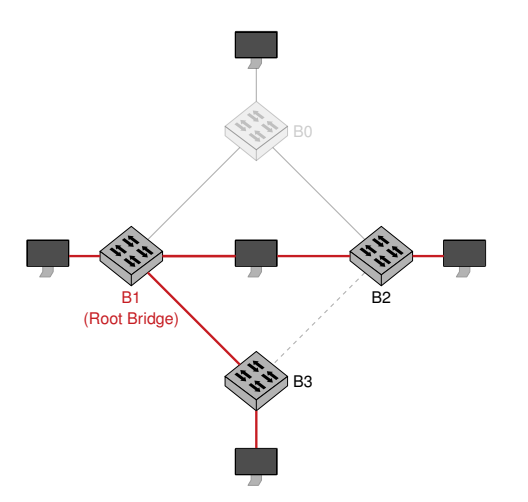

TIN

#### <span id="page-45-0"></span>**3 a)**

Explain the basic principle behind traceroute

#### **3 a)**

Explain the basic principle behind traceroute

- Send IP packets with increasing TTL values
- When the TTL reaches 0 the router discards the packet and creates an ICMP Time Exceeded / TTL Exceeded, which is returned to the sender
- This error message contains the IP address of the router that discarded the packet (source IP) as well as parts of the original packet
- Traceroute can be used to:
	- detect network problems
	- analyze routing behavior
	- get an approximate path length to a host

**3 b)**

Discuss the advantages and disadvantages when using packets with different protocols / payload types to generate the traces.

#### **3 b)**

Discuss the advantages and disadvantages when using packets with different protocols / payload types to generate the traces.

- ICMP: Sends ICMP echo request packets
	- receives ICMP TTL exceeded error packets
	- requires root privileges
- TCP: Sends TCP SYN packets
	- receives ICMP TTL exceeded error packets
	- requires root privileges
	- uses port 80 to bypass firewalls
- UDP: Sends UDP packets
	- receives ICMP TTL exceeded error packets
	- does not require root privileges
	- uses increasing unlikely port numbers or a fixed port
	- receiving part can be confused by random payload
	- last hop often does not reply

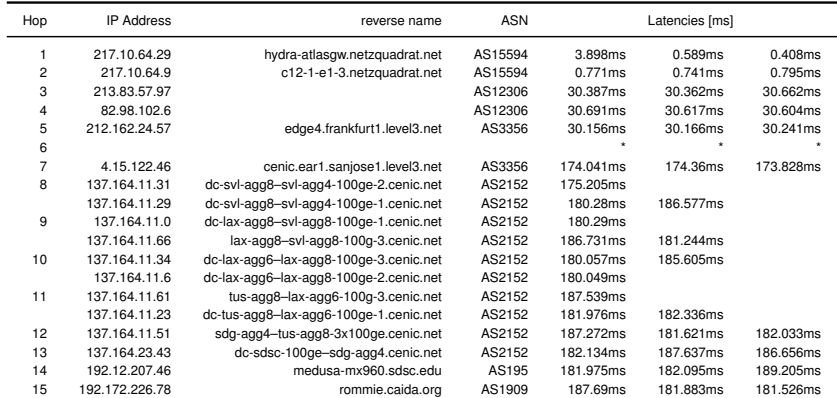

The following measurements were performed via RIPE Atlas. You can lookup the results [1]

[1] Measurements from DE <https://atlas.ripe.net/measurements/23212460>

Measurements from GB <https://atlas.ripe.net/measurements/23212455>

**3 c)**

What does the line \* \* \* mean?

 $6 * * * *$ 

#### **3 c)**

What does the line \* \* \* mean?

 $6 * * * *$ 

• The asterisks signal that no answer was received

#### **3 d)**

Compare the command results to the given trace and explain what you find.

#### **3 d)**

Compare the command results to the given trace and explain what you find.

Given command executes an IPv4 traceroute

#### **3 d)**

Compare the command results to the given trace and explain what you find.

#### Given command executes an IPv4 traceroute

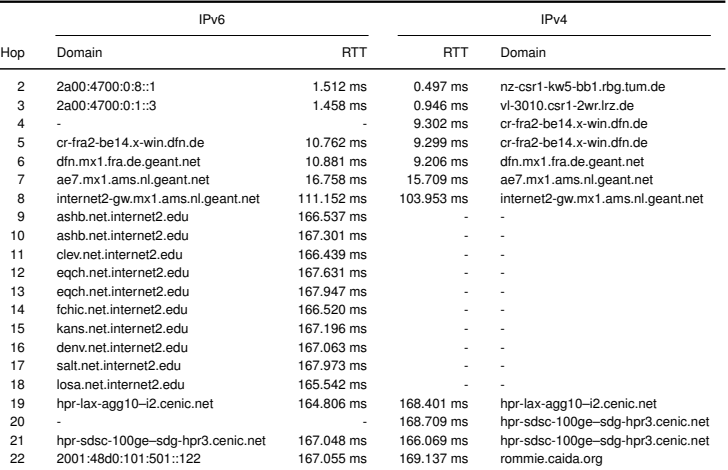

# πm

#### **3 e)**

Plot the average RTT deltas between consecutive hops from the given traceroute output

#### **3 e)**

Plot the average RTT deltas between consecutive hops from the given traceroute output

- read values per hop
- average per hop values
- compute diff between hops
- plot bar graph with diffs

#### **3 e)**

Plot the average RTT deltas between consecutive hops from the given traceroute output

- read values per hop
- average per hop values
- compute diff between hops
- plot bar graph with diffs

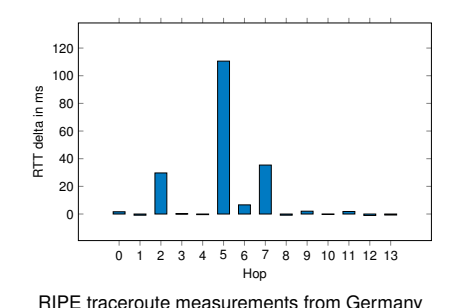

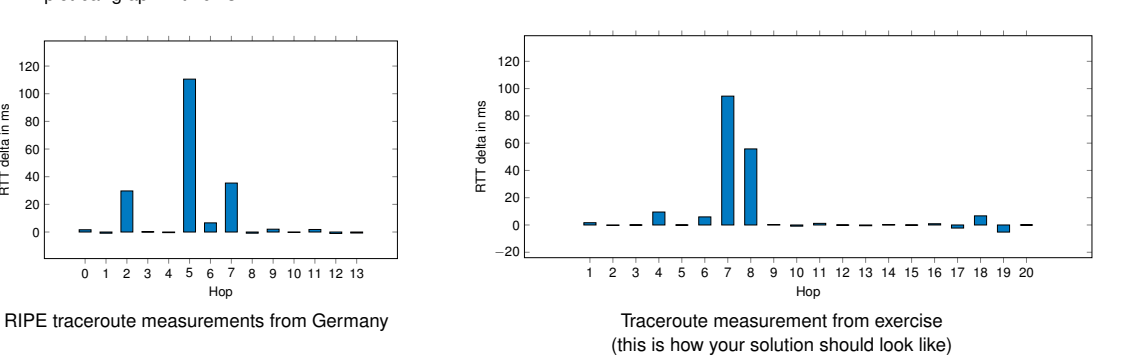

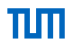

**3 f)**

Try to find an explanation for the largest RTT difference calculated in the previous subproblem

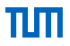

#### **3 f)**

Try to find an explanation for the largest RTT difference calculated in the previous subproblem

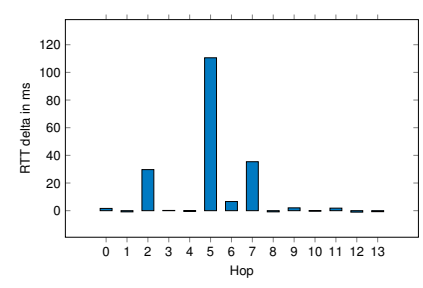

RIPE traceroute measurements from Germany

• between hop 5 and 7 most probably the transatlantic link is located

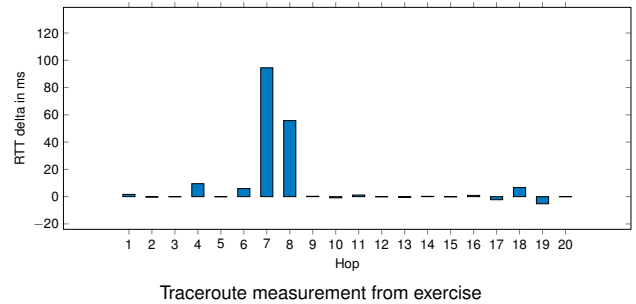

(this is how your solution should look like)

#### **3 g)**

Explain why the RTT differences should be always positive in theory. Why does this assumption not always hold in practice?

#### **3 g)**

Explain why the RTT differences should be always positive in theory. Why does this assumption not always hold in practice?

- A negative difference means, that the next hop is sending out ICMP responses faster than the previous hop
- There are different possible reason for this seemingly counter intuitive behavior:
	- the slower router performs ICMP throttling
	- Packets generating an ICMP error response have lower priority

#### **3 h)**

Try to find out different ways to determine the approximate geographical location of the hops in the given traceroute.

#### **3 h)**

Try to find out different ways to determine the approximate geographical location of the hops in the given traceroute.

- GeoIP location services, e.g. Maxmind [1]
- location hints in DNS names however this information may be wrong
- RTT triangulation
- Crowd sourced data [2]
- Some providers offer additional information: e.g., GEANT [3]
- Some operators offer rough maps of their network, e.g., RedCLARA [4]

[1] [https://www.maxmind.com/en/geoip- demo](https://www.maxmind.com/en/geoip-demo)

[2] <https://ipmap.ripe.net/>

[3] [https://www.geant.org/Networks/Network\\_Operations/PublishingImages/Pages/GEANT\\_Operations\\_Centre/GOC- 2019013102- GEANT%20ticket%20city%20codes%20table.pdf](https://www.geant.org/Networks/Network_Operations/PublishingImages/Pages/GEANT_Operations_Centre/GOC-2019013102-GEANT%20ticket%20city%20codes%20table.pdf)

[4] [https://www.redclara.net/index.php/en/red/redclara/topologia- actual- de- la- red](https://www.redclara.net/index.php/en/red/redclara/topologia-actual-de-la-red)

Examples:

- rDNS location hints:
	- dfn.mx1.fra.de.geant.net

Examples:

- rDNS location hints:
	- dfn.mx1.**fra.de**.geant.net
	- FRA is the IATA airport code for Frankfurt DE
	- Geant table can also be used

Examples:

- rDNS location hints:
	- dfn.mx1.**fra.de**.geant.net
	- FRA is the IATA airport code for Frankfurt DE
	- Geant table can also be used
- Maxmind GeoIP:
	- Freely provided data for IPv6 is coarse and only available on a country basis